Wpisany przez Jan Jackowicz-Korczyński niedziela, 06 lutego 2011 16:13

 Google wprowadziło próbną (wersja BETA) nową usługę w swoim serwisie YOUTUBE. Wprowadzony został mechanizm rozpoznawania mowy dla filmów angielskojęzycznych umieszczonych w serwisie i zintegrowany z mechanizmem wyświetlania i tłumaczenia na inny język (również wersja BETA) napisów do filmu.

 Teraz, jeśli oglądasz film z narracją w języku angielskim, możesz właczyć rozpoznawanie mowy. Mówiony tekst zostanie zamieniony na napisy. Dostępna jest uruchomiona jauż wcześniej usługa tłumaczenie tych napisów na dowolnie inny język. Nietrudno sie domyśleć, że rozpoznawanie mowy i tłumaczenie nie moża byc idaealne i zawiera sporo błędów. Całość robi jednak wrażenie. Biorąc nawet pod uwagę ułomność jakości takliego pzretwarzania mowy narzędzie może być w jakiś sposób użytecznym. Jest to wersja BETA usługi, więc wiadomo, że będzie dalej doskonalona.

Jak skorzystać:

 1) Należy kliknac na czerwonym znaczku oznaczonym CC a następnie dwukrotnie kliknąć na linku: Utwórz listę dialogową ścieżki dźwiękowej.

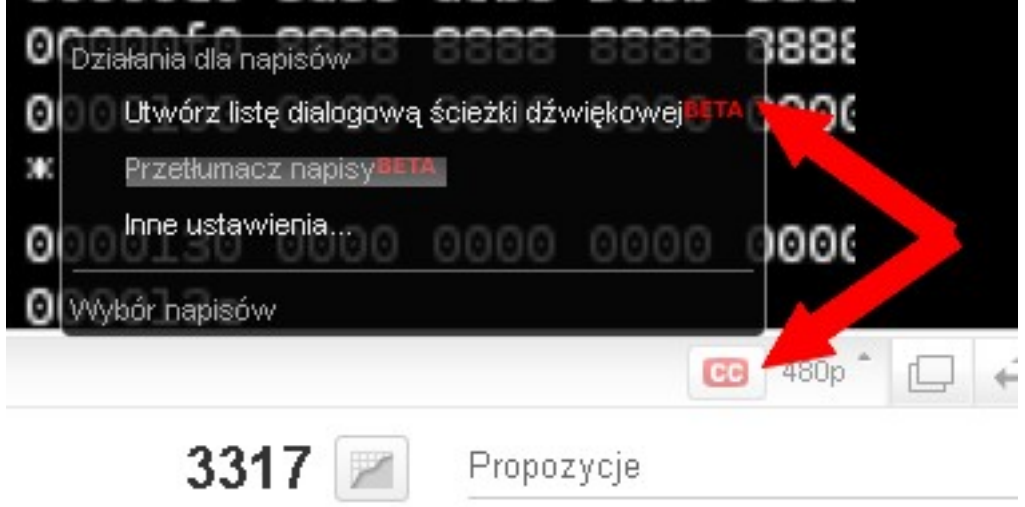

Wpisany przez Jan Jackowicz-Korczyński niedziela, 06 lutego 2011 16:13

 2) W pływającej ramce pokaże się opis jak niżej. Wybór OK wygeneruje napisy na bazie rozpoznania mowy.

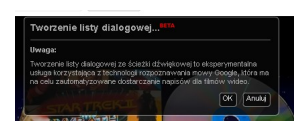

3) Napisy pokazuja się równolegle do głosu źródłowego w filmie:

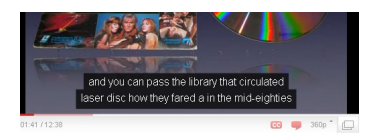

 4) Ponowne skorzystanie z czerwonego buttona oznaczonego CC umożliwia wybór jezyka tłumaczenia napisów. Kliknij na przetłumacz napisy.

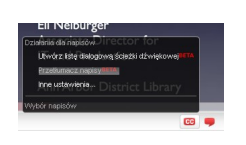

Wpisany przez Jan Jackowicz-Korczyński niedziela, 06 lutego 2011 16:13

5) W pływającej ramce uzyskasz dostęp do listy języków:

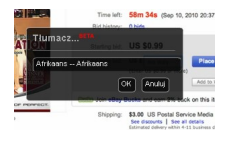

 6) Kliknij na pierwszy z nich a uakrtwnisz uchwyt s lewej strony ramki służący do nawigacji po liście. Listę dostępnych języków można przewijać za pomocą myszki (Uchwyć i ciągnij - Drag & Drop) przeciągając kolorowy suwak z prawej strony ramki:

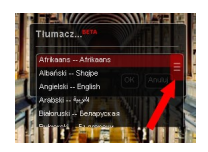

 7) Wybranie języka poslkeigo spowoduje tłumaczenie i wyświetlanie bnapisó w języku polskim.

Wpisany przez Jan Jackowicz-Korczyński niedziela, 06 lutego 2011 16:13

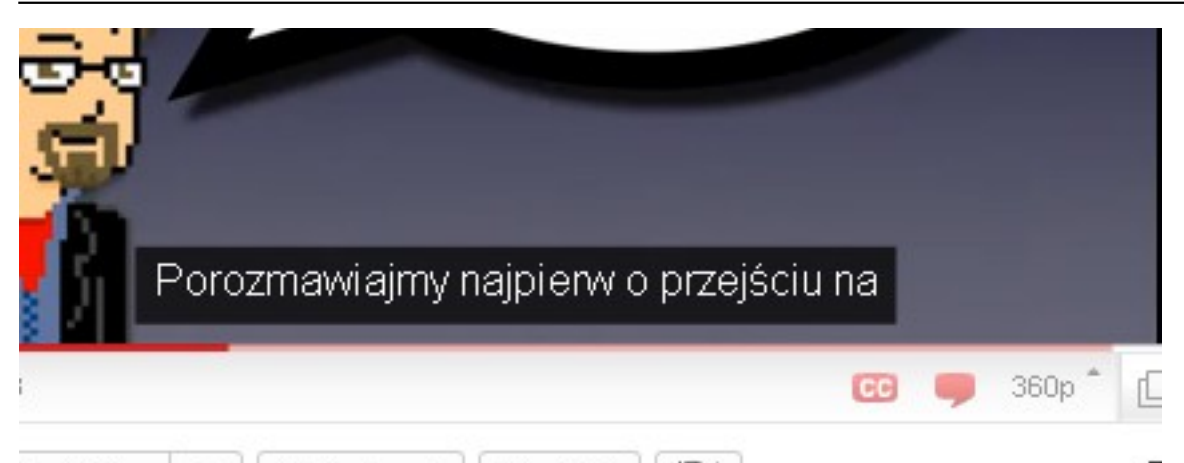

doże ział zoszmówno dozestne wybradz więcej języków. Przełaczanie między wyświetlanymi jest

 $4/4$